## SAP ABAP table CRMT\_HH\_CONF\_TEXT {Text confirmation structure}

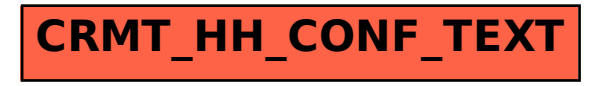